# **sportnet net apostas online**

- 1. sportnet net apostas online
- 2. sportnet net apostas online :galera bet excluir conta
- 3. sportnet net apostas online :betfair app casino

### **sportnet net apostas online**

#### Resumo:

**sportnet net apostas online : Descubra as vantagens de jogar em www.rocasdovouga.com.br! Registre-se e receba um bônus especial de entrada. O seu caminho para grandes prêmios começa aqui!**  contente:

# **Apostas esportivas na Sportingbet: O que é e como utilizá-la**

A /apostar-sem-dinheiro-2024-06-27-id-5071.html é uma das casas de apostas desportivas mais populares do mundo, tendo sido fundada em sportnet net apostas online 1997 no Reino Unido. Oferece uma grande variedade de eventos esportivos para fazer apostas, desde futebol e ténis a basquetebol e outros esportes. Neste artigo, abordaremos como realizar apostas desportos no site da Sportingbet, bem como algumas dicas úteis para obter sucesso.

#### **Começando com as apostas desportivas**

Antes de começar a fazer apostas desportivas na Sportingbet, é importante entender como funciona o processo. Primeiro, aceda ao /casino-deposito-minimo-2024-06-27-id-17843.html, em sportnet net apostas online vez do sítio da Sportingbet. uma vez que as apostas neste site podem ser efetuadas pelo**Sportingbet**. Não é necessário entrar na sportnet net apostas online conta, pelo que se puder evitar (se já a tiver), evite fazê-lo neste ponto.

Em seguida, escolha os eventos esportivos na página em sportnet net apostas online que deseja realizar apostas. Pode ser qualquer coisa, desde jogos de**Futebol**até competições de**ténis**, e qualquer coisa no meio. Depois,**clique no botão "Apostar"**, o que irá bloquear o seu apostas esse evento.

Depois, receberá um "número de reserva" que deve ser utilizado para finalizar a sportnet net apostas online aposta. Copie o código e aceda à /apostas-do-campeonato-paulista-2024-06-27 id-5333.html da Sportingbet. Cole o seu número de reserva e clique em sportnet net apostas online "Reservar".

Pronto, a sportnet net apostas online aposta foi feita com sucesso!

#### **Dicas úteis para obter sucesso nas apostas desportivas**

- Gerencie o seu orçamento: Nunca aposte mais do que pode permitir-se perder e tenha umclaro em sportnet net apostas online mente antes de começar a realizar apostas.
- Faça a pesquisa: Ao fazer uma aposta, tente pesquisar tudo sobre o assunto: estatísticas, tendências, jogadores lesionados, etc. Todos esses fatores jogam um papel importante na hora de decidir a sportnet net apostas online aposta.
- Variar suas apostas: Não tente colocar todos os seus ovos em sportnet net apostas online

uma cesta; divida seu orçamento para várias apostas. Isso aumenta suas chances de sucesso e diminui o seu risco geral.

### **Conclusão**

Realizar apostas desportivas na Sportingbet pode ser uma maneira emocionante e divertida de engajar-se nos seus jogos esportivos favoritos. Utilizando as nossas dicas e técnicas acima, aumente suas chances de sucesso

[sportnet net apostas online](/html/app-kto-apostas-2024-06-27-id-6506.html)

The best way to win more games on roulette (or to minimize the risk to lose money on the roulette wheel, if you wish) is to focus on the outside bets. Although these roulette bets do not lead to mind-blowing wins, keeping your bets on the odds/even, red/black, and high/low gives you the highest chances to score a win.

[sportnet net apostas online](/news/pay-slot-2024-06-27-id-37643.html)

## **sportnet net apostas online :galera bet excluir conta**

or (2024) e BetRivers Sportsbook / Mike Ditka (2024). Lisa Golbeck - IMDb imdb : nome tRives net só está disponível para diversão. Os jogadores podem comprar moeda virtual e usá-lo para desfrutar dos jogos, mas eles não podem resgatar prêmios ou sacar em sportnet net apostas online

alquer ponto. Nesta página, vamos saber tudo jogadores

: casinos, comentários .

to de suspender sportnet net apostas online conta de apostas. Para ajudar a corrigir isso, entre em sportnet net apostas online um

e-papo ao vivo com sportnet net apostas online ID pronta para um de nossos agentes ajudar você. Por que minha

nta é suspensa? - Centro de Ajuda da SportsBet helpcentre.sportsbet.au : pt-us. artigos 115004797267

Em Sports bet

### **sportnet net apostas online :betfair app casino**

## **Assine a newsletter sobre ciência da sportnet net apostas online . Explore o universo com notícias sobre descobertas fascinantes, avanços científicos e 4 muito mais.**

O foguete turístico da Blue Origin está prestes a lançar passageiros para o limite do espaço pela primeira vez 4 sportnet net apostas online quase dois anos, encerrando uma paralisação causada por um voo de teste infrutífero não tripulado.

O foguete New Shepard e 4 a cápsula estão programados para decolar durante uma janela que abre às 8:30 da manhã, horário do Centro (9:30 da 4 manhã, horário do Leste) a partir das instalações da Blue Origin sportnet net apostas online uma fazenda particular no oeste do Texas. Uma 4 transmissão ao vivo da missão, chamada NS-25, começará por volta das 7:50 da manhã, horário do Centro (8:50 da manhã, 4 horário do Leste) no site da empresa fundada por Jeff Bezos.

A NS-25, o sétimo voo tripulado da Blue Origin até 4 hoje, levará seis clientes a bordo da cápsula:

o venture capitalista Mason Angel; Sylvain Chiron, fundador da cervejaria artesanal francesa 4 Brasserie Mont-Blanc; o engenheiro de software e empresário Kenneth L. Hess; a contadora aposentada Carol Schaller; o aviador Gopi Thotakura; 4 e Ed Dwight, um capitão aposentado da Força Aérea dos EUA selecionado pelo presidente John F. Kennedy sportnet net apostas online 1961 para 4 ser o primeiro candidato a astronauta negro do país.

Apesar de completar o treinamento na Aerospace Research Pilot School e receber 4 uma indicação da Força Aérea, Dwight acabou não sendo selecionado para o Grupo de Astronautas da NASA. Ele passou a 4 se tornar um empreendedor e um escultor; um novo documentário da National Geographic sobre astronautas negros, "The Space Race", destaca 4 a história pioneira de Dwight.

"Eu não tinha a intenção de ser um astronauta. Era a última coisa na minha lista 4 de desejos", disse Dwight no documentário. "Mas uma vez que me foi dado o desafio, tudo muda."

Dwight completará esse desafio 4 e alcançará as alturas do limite do espaço aos 90 anos, tornando-se a pessoa mais velha a viajar a tais 4 alturas, de acordo com um porta-voz da Blue Origin.

### **Tabela de passageiros**

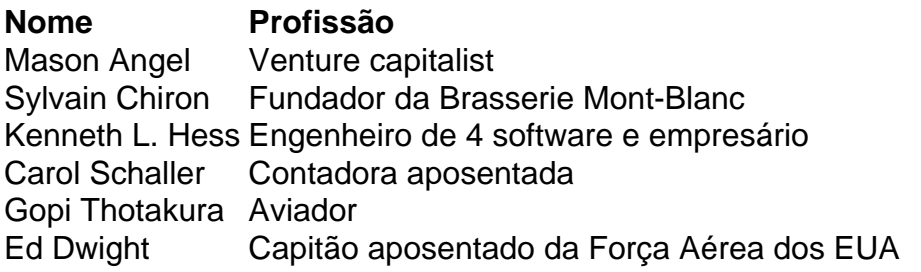

Durante a missão, a tripulação irá acelerar a 4 mais de três vezes a velocidade do som, ou mais de 2.000 milhas por hora. O foguete impulsionará a cápsula 4 além da linha de Kármán, uma área a 62 milhas (100 quilômetros) acima da superfície da Terra que é

geralmente reconhecida 4 como o limite sportnet net apostas online que o espaço exterior começa - mas há muita área cinza.

E no pico do voo, os 4 passageiros experimentarão alguns minutos de ausência de gravidade e vistas impressionantes da Terra pelas janelas da cabine.

O lançamento segue o 4 sucesso de uma missão científica infrutescente sportnet net apostas online dezembro - o primeiro voo do programa New Shepard desde o acidente há 4 mais de um ano.

Author: www.rocasdovouga.com.br

Subject: sportnet net apostas online

Keywords: sportnet net apostas online

Update: 2024/6/27 14:16:30